# HOW TO VIEW RESULTS

After logging into your account you will see the screen below:

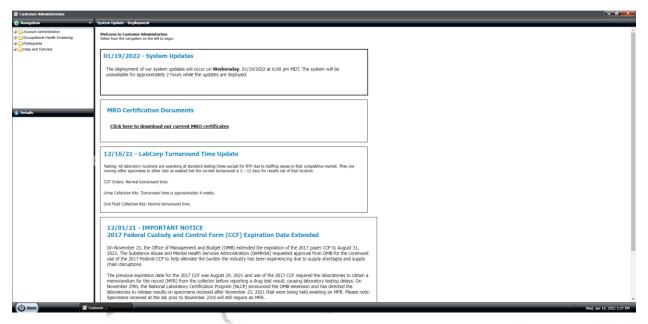

From the Navigation tab select "Occupational Health Screening"

| Navigation         | From the drop                                                         | Navigation  Account Administration  Coccupational Health Screening  All Recent Cases | * |
|--------------------|-----------------------------------------------------------------------|--------------------------------------------------------------------------------------|---|
| Help and Tutorials | down menu<br>select one of<br>the options to<br>see those<br>results. | Pending Results<br>Completed Results<br>Participants<br>Help and Tutorials           |   |
|                    |                                                                       |                                                                                      |   |

All Recent Cases applies to any tests taken whether results are ready or not.

Pending Results will only show tests which are pending and haven't received results yet.

Completed Results will only show results that have results.

We recommend using "All Recent Cases" as it will show the status of tests and will show all tests.

## All Recent Cases Tab (pg.3)

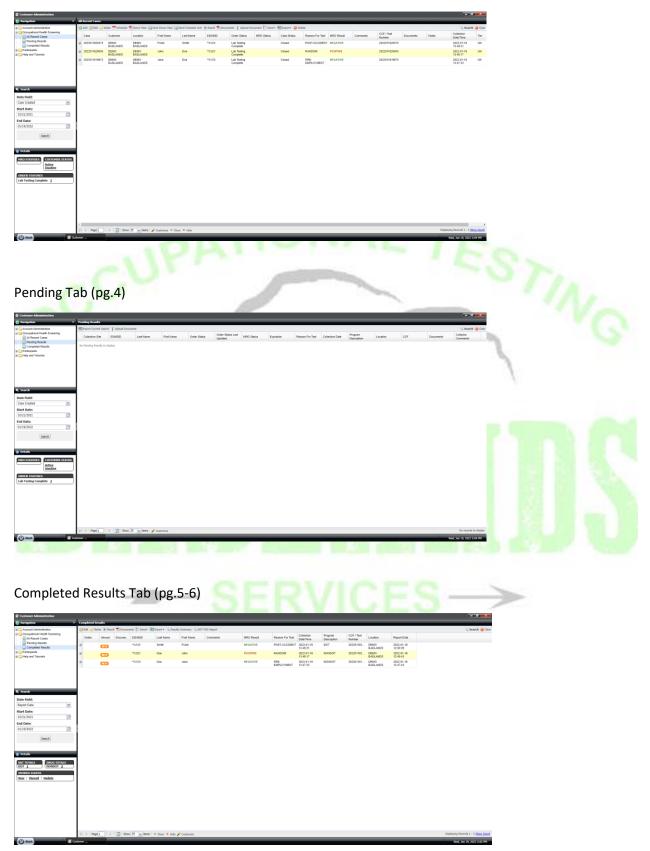

#### All Recent Cases Tab

| Control         Control         Control         Part Mar.         Control         Control                                                                                                    | Customer Administration                                                                                                    |                  |                   |                |                 |                     |             |                         |                |             |                 |            |          |               |           |       | -                       | a x        |
|----------------------------------------------------------------------------------------------------|----------------------------------------------------------------------------------------------------|------------------|-------------------|----------------|-----------------|---------------------|-------------|-------------------------|----------------|-------------|-----------------|------------|----------|---------------|-----------|-------|-------------------------|------------|
| Control         Control         Control         Part Mar.         Control         Control                                                                                                    | Nevigetion +                                                                                                    | All Recent Caves | _                 | _              | _               | _                   | _           | _                       | _              | _           | _               | _          | _        | _             | _         | _     |                         | -          |
| Control         Control         Control         Part Mar.         Control         Control                                                                                                    | Account Administration                                                                                                    | OM DM D          | Sates Schoolsh    | Ti Deever Pass | Sand Donor Pass | Stand Schedule Link | These These | ments # Linksad D       | forward Trende | Branty CD   | íste            |            |          |               |           |       | G. Search               | th 🧰 Cirar |
| Control         Control         Control <t< td=""><td>@ 😋 Occupational Health Screening</td><td></td><td></td><td></td><td></td><td></td><td></td><td></td><td></td><td></td><td></td><td></td><td></td><td>CCF / Test</td><td></td><td></td><td></td><td>-</td></t<>                                                                                                    | @ 😋 Occupational Health Screening                                                                                                    |                  |                   |                |                 |                     |             |                         |                |             |                 |            |          | CCF / Test    |           |       |                         | -          |
| Name         Name         Name <th< td=""><td>All Recent Cases</td><td>Case</td><td>Customer</td><td>Location</td><td>Pirst Name</td><td>Last Name</td><td>SSNED</td><td>Order Status</td><td>MRO Status</td><td>Case Status</td><td>Reason For Test</td><td>MRO Result</td><td>Comments</td><td></td><td>Documents</td><td>Notes</td><td>Date/Time</td><td>Ter</td></th<>                                                                                                    | All Recent Cases                                                                                                    | Case             | Customer          | Location       | Pirst Name      | Last Name           | SSNED       | Order Status            | MRO Status     | Case Status | Reason For Test | MRO Result | Comments |               | Documents | Notes | Date/Time               | Ter        |
| MA     P     22000000     BOD     DEGUS     AVA     De     **C12     Laskrapp     Cased     AusOM     POSINC     22000000     22000000     22000000     22000000     22000000     22000000     22000000     22000000     220000000     220000000     220000000     220000000     22000000     220000000     220000000     220000000     220000000     220000000     220000000     220000000     220000000     220000000     220000000     220000000     220000000     220000000     220000000     220000000     220000000     220000000     220000000     220000000     220000000     220000000     220000000     220000000     220000000     220000000     220000000     220000000     220000000     2200000000     2200000000     2200000000     2200000000     2200000000     220000000     2200000000     2200000000     2200000000     2200000000000000     2200000000000000000000000000000000000                                                                                                    | Completed Results                                                                                                    | 2022011920374    | DEMO<br>BACK ANDS |                | Frank           | Smith               | **A123      | Lab Testing<br>Consiste |                | Closed      | POST-ACCIDENT   | E NEGATIVE |          | 2822011920374 |           |       | 2022-01-19              | UN         |
| 1     1     1     1     1     1     1     1     1     1     1     1     1     1     1     1     1     1     1     1     1     1     1     1     1     1     1     1     1     1     1     1     1     1     1     1     1     1     1     1     1     1     1     1     1     1     1     1     1     1     1     1     1     1     1     1     1     1     1     1     1     1     1     1     1     1     1     1     1     1     1     1     1     1     1     1     1     1     1     1     1     1     1     1     1     1     1     1     1     1     1     1     1     1     1     1     1     1     1     1     1     1     1     1     1     1     1     1     1     1     1     1     1     1     1     1     1     1     1     1     1     1     1     1     1     1     1     1     1     1     1     1     1     1     1     1 <td>Participants     Provide the second second sec</td> <td></td> <td>DEMO</td> <td>DEMO</td> <td>John</td> <td>Doe</td> <td>**C321</td> <td>Lab Testing</td> <td></td> <td>Closed</td> <td>RANDOM</td> <td>POSITIVE</td> <td></td> <td>2822911920003</td> <td></td> <td></td> <td>2022.01.19</td> <td>UN</td> | Participants     Provide the second second sec            |                  | DEMO              | DEMO           | John            | Doe                 | **C321      | Lab Testing             |                | Closed      | RANDOM          | POSITIVE   |          | 2822911920003 |           |       | 2022.01.19              | UN         |
|                                                                                                    |                                                                                                    | 3 2022011919973  | DEMO              |                | Jane            | Dee                 | **C123      | Lab Testing             |                | Ciceed      | PRE-            | NEGATIVE   |          | 2822011919973 |           |       | 2822-01-19              | LIN        |
|                                                                                                    | Start Date:<br>1x12/2021   Edi Data:<br>Edi Data:<br>Eli/14/2022   Eli/14/2022   Eli/14/2022  Eli/14/2022  Eli/14/202  Eli/14/202  Eli |                  |                   |                |                 |                     |             |                         |                |             |                 |            |          |               |           |       |                         |            |
|                                                                                                    |                                                                                                    | 14 4 Peet        | I E I 🖬 She       | 25 witers      | Customice O St  | ow 9 Hide           |             |                         |                |             |                 |            |          |               |           | Disp  | playing Records 1 - 3 💈 | ihew Court |
| 14 4 Peper > 2 Show 25 w items - Show - O Show - O Show -                                                                                                    | () Start                                                                                                    |                  |                   |                | _               |                     |             |                         |                |             |                 |            |          |               |           |       | Wed Jan 19, 2222        | 2104 201   |
|                                                                                                    |                                                                                                    |                  |                   |                |                 |                     |             |                         |                |             |                 | -          |          |               |           |       | 100,001 19,2022         |            |
|                                                                                                    |                                                                                                    |                  |                   |                |                 |                     |             |                         |                |             |                 |            |          |               |           |       |                         |            |
|                                                                                                    |                                                                                                    |                  |                   |                |                 |                     |             |                         |                |             |                 |            |          |               |           |       |                         |            |
|                                                                                                    |                                                                                                    |                  |                   |                |                 |                     |             |                         |                |             |                 |            |          |               |           |       |                         |            |
|                                                                                                    |                                                                                                    | - 1              |                   |                |                 |                     |             |                         |                |             |                 |            |          |               |           |       |                         |            |
| ANPAN STATE                                                                                                    | Along the                                                                                                    | top y            | ouil              | I not          | lice            | the r               | nen         | и ор                    | tion           | s for       | this            | pag        | e        | Contra State  |           |       |                         |            |
|                                                                                                    |                                                                                                    |                  |                   |                |                 |                     |             | - 18                    | 1              |             |                 |            |          | - 11          |           |       | -                       | 201        |

By selecting the "Notes" tab you will be able to make notes on employees drug tests please remember once a note is made it cannot be deleted.

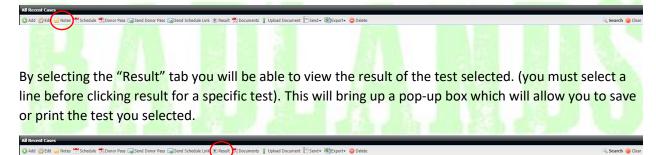

By selecting the "Documents" tab you will be able to see the documents attached to the test such as a custody and control form (testing form). This will also have a pop-up box for printing and saving.

🖉 Ach 🔆 Eft 📲 Notes 🏪 Schedule 📆 Donor Pass 🔄 Send Donor Pass 🔄 Send Schedule Link 🕲 Res 😤 Documents 🕽 Upload Document 🗋 Send + 🛞 Paport- 🥥 Delete 🔍

#### Pending Tab

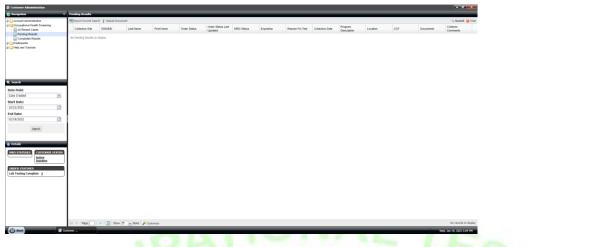

This menu only has two options, one of which can actually be used.

#### Export Current Search 🥤 Upload Document

By selecting the "Export Current Search" tab it will download an excel spreadsheet of all employees in pending who fall under the search criteria entered via the search button on the right of the screen.

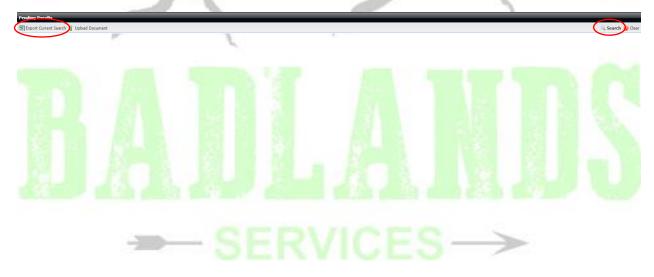

## Completed Results Page

🖀 Customer Administra

🎡 Edit 🥃 Notes 💿 Resu 📆 Docume

| Account Administration<br>Account Administration<br>Occupational Health Screening<br>All Recent Cases<br>2 Pending Results<br>Completed Results |                                       |                                      |                                      |                                       |                                                                                                    |            |                    |               |         |              |                   |             |                                                                                       |
|----------------------------------------------------------------------------------------------------|---------------------------------------|--------------------------------------|--------------------------------------|---------------------------------------|----------------------------------------------------------------------------------------------------|------------|--------------------|---------------|---------|--------------|-------------------|-------------|---------------------------------------------------------------------------------------|
| All Recent Cases                                                                                                    | State of the                          | tet (BRendt Tille                    | umente Canda                         | Brunste 🔍 Res                         | n de Surrenary 🤐 DOT HIS Report                                                                                                    |            |                    | _             |         |              | _                 | _           | Search Clear                                                                          |
| Pending Results                                                                                                    | Notes                                 | Vexed Docurr                         | e SSNED                              | Last Name                             | First Name Comments                                                                                                    | MRO Result | Reason For Test    | Collection    | Program | CCF / Test   | Location          | Report Date |                                                                                       |
|                                                                                                    |                                       |                                      | **A123                               | Smith                                 | Frank                                                                                                    | NEGATIVE   | POST-ACCIDEN       | 2022-01-19    | DOT     | 202201192    | DEMO<br>BADI ANDO | 2022-01-19  |                                                                                       |
| Participants<br>Main and Tuforials                                                                                                    | 3                                     | 127                                  | "C321                                | Doe                                   | John                                                                                                    | POSITIVE   | RANDOM             | 2022-01-19    | NONDOT  | 282201192    | DEMO              | 2022-01-19  |                                                                                       |
| The second                                                                                                    |                                       | 650                                  | **C123                               | Doe                                   | Jana                                                                                                    | NEGATIVE   | PRE-<br>EMPLOYMENT | 2022-01-19    | NONDOT  | 282201191    | DEMO<br>BADI ANDS | 2022-01-19  |                                                                                       |
|                                                                                                    |                                       |                                      |                                      |                                       |                                                                                                    |            |                    |               |         |              |                   |             |                                                                                       |
|                                                                                                    |                                       |                                      |                                      |                                       |                                                                                                    |            |                    |               |         |              |                   |             |                                                                                       |
| rarch                                                                                                    |                                       |                                      |                                      |                                       |                                                                                                    |            |                    |               |         |              |                   |             |                                                                                       |
| a Field:                                                                                                    | 1                                     |                                      |                                      |                                       |                                                                                                    |            |                    |               |         |              |                   |             |                                                                                       |
| ort Date 👻                                                                                                    |                                       |                                      |                                      |                                       |                                                                                                    |            |                    |               |         |              |                   |             |                                                                                       |
| t Date:<br>21/2021                                                                                                    |                                       |                                      |                                      |                                       |                                                                                                    |            |                    |               |         |              |                   |             |                                                                                       |
| Date:<br>19/2022                                                                                                    |                                       |                                      |                                      |                                       |                                                                                                    |            |                    |               |         |              |                   |             |                                                                                       |
| w/2022                                                                                                    | d i i                                 |                                      |                                      |                                       |                                                                                                    |            |                    |               |         |              |                   |             |                                                                                       |
| Search                                                                                                    |                                       |                                      |                                      |                                       |                                                                                                    |            |                    |               |         |              |                   |             |                                                                                       |
| etails                                                                                                    |                                       |                                      |                                      |                                       |                                                                                                    |            |                    |               |         |              |                   |             |                                                                                       |
| TOTALS DRUG TOTALS                                                                                                    | a –                                   |                                      |                                      |                                       |                                                                                                    |            |                    |               |         |              |                   |             |                                                                                       |
| NONDOT 2                                                                                                    |                                       |                                      |                                      |                                       |                                                                                                    |            |                    |               |         |              |                   |             |                                                                                       |
| x   <u>Viewed</u>   <u>Update</u>                                                                                                    | j                                     |                                      |                                      |                                       |                                                                                                    |            |                    |               |         |              |                   |             |                                                                                       |
|                                                                                                    |                                       |                                      |                                      |                                       |                                                                                                    |            |                    |               |         |              |                   |             |                                                                                       |
|                                                                                                    |                                       |                                      |                                      |                                       |                                                                                                    |            |                    |               |         |              |                   |             |                                                                                       |
|                                                                                                    |                                       |                                      |                                      |                                       |                                                                                                    |            |                    |               |         |              |                   |             |                                                                                       |
|                                                                                                    |                                       |                                      |                                      |                                       |                                                                                                    |            |                    |               |         |              |                   |             |                                                                                       |
|                                                                                                    |                                       |                                      |                                      |                                       |                                                                                                    |            |                    |               |         |              |                   |             |                                                                                       |
|                                                                                                    | 14 4 Pape                             |                                      | thow 25 🐱 items                      | G Show G Hid                          | e 🎤 Custonize                                                                                                    |            |                    |               |         |              |                   |             | Displaying Records 1 - 3 Show Caunt                                                   |
| Start                                                                                                    | istoner                               |                                      | _                                    |                                       |                                                                                                    |            |                    |               |         |              |                   |             | Wed, Jan 19, 2022 2:05 PM                                                             |
|                                                                                                    |                                       |                                      |                                      |                                       |                                                                                                    |            |                    |               |         |              |                   |             |                                                                                       |
|                                                                                                    |                                       |                                      |                                      |                                       |                                                                                                    |            |                    |               |         |              |                   |             |                                                                                       |
|                                                                                                    |                                       |                                      |                                      |                                       |                                                                                                    |            |                    |               |         |              |                   |             |                                                                                       |
|                                                                                                    |                                       |                                      |                                      |                                       |                                                                                                    |            | 100                |               |         |              |                   |             |                                                                                       |
|                                                                                                    |                                       |                                      |                                      |                                       |                                                                                                    |            |                    |               |         |              |                   |             |                                                                                       |
| elow is tl                                                                                                    | he m                                  | enu                                  | fort                                 | this                                  | tah                                                                                                    |            | 97                 |               |         |              | -                 |             |                                                                                       |
|                                                                                                    | ine in                                | icitu                                | 101                                  | uns                                   | ub.                                                                                                    |            | P                  |               |         |              |                   |             |                                                                                       |
|                                                                                                    |                                       |                                      |                                      |                                       |                                                                                                    | 111        |                    |               |         |              |                   | 100         |                                                                                       |
| npleted Results                                                                                                    |                                       |                                      | -                                    | -                                     |                                                                                                    |            | -                  | -             |         |              |                   |             |                                                                                       |
| Edit 🧓 Notes 💿 Result 🕇                                                                                                    | Document                              | s 📃 Send 🕶 🖣                         | 🔄 Export 🗸 🤇                         | Results Sur                           | nmary 🔍 DOT MIS Repo                                                                                                    | t          |                    |               |         |              |                   |             | 🔍 Search                                                                              |
|                                                                                                    |                                       |                                      |                                      |                                       | and the second second se |            |                    |               |         |              |                   | 201         |                                                                                       |
|                                                                                                    |                                       |                                      |                                      | - 607                                 | -                                                                                                    |            |                    |               |         |              |                   |             |                                                                                       |
| v selectir                                                                                                    | ng th                                 | ıe "N                                | lotes                                | s" ta                                 | b vou w                                                                                                    | ill be ab  | le to              | ma            | ke n    | otes         | on                | emp         | loyees drug tests please remembe                                                      |
|                                                                                                    |                                       |                                      |                                      |                                       |                                                                                                    |            |                    |               |         | - 0.0        |                   |             | ··· / ··· ·· ·· ·· ·· ·· ·· ·· ·· ·· ··                                               |
| nce a not                                                                                                    | te is                                 | mad                                  | le it i                              | canr                                  | not he de                                                                                                    | leted      |                    |               |         |              |                   |             |                                                                                       |
|                                                                                                    |                                       | mad                                  | ie ie                                | cum                                   |                                                                                                    | fielda.    |                    |               | 100     |              |                   |             |                                                                                       |
|                                                                                                    |                                       | 1                                    |                                      |                                       |                                                                                                    |            |                    |               |         |              |                   |             |                                                                                       |
|                                                                                                    |                                       |                                      |                                      | -                                     |                                                                                                    |            |                    | -             |         |              |                   |             |                                                                                       |
| npleted Results                                                                                                    | Document                              | s 📃 Send 🛛 🖗                         | 🔄 Export 🗸 🤇                         | Results Sur                           | nmary 🔍 DOT MIS Repo                                                                                                    | t          |                    |               |         |              |                   |             | Search                                                                                |
| npleted Results                                                                                                    |                                       |                                      |                                      |                                       |                                                                                                    |            |                    |               |         |              |                   |             |                                                                                       |
| npicted Results<br>Edit Result                                                                                                    |                                       |                                      |                                      |                                       |                                                                                                    |            |                    |               |         |              |                   |             |                                                                                       |
| $\smile$                                                                                                    |                                       |                                      |                                      |                                       |                                                                                                    |            |                    |               |         |              |                   |             |                                                                                       |
| $\smile$                                                                                                    | חס th                                 | וף "R                                | esul                                 | t″ ta                                 | h vou w                                                                                                    | ill he ah  | le to              | vie           | w th    | e re         | sult              | of th       | he test selected (you must select a                                                   |
| $\smile$                                                                                                    | ng th                                 | ne "R                                | esul                                 | t" ta                                 | ib you w                                                                                                    | ill be ab  | ole to             | vie           | w th    | e re         | sult              | of th       | ne <mark>test selecte</mark> d. ( <mark>you must</mark> select a                      |
| y selectir                                                                                                    | -                                     |                                      |                                      |                                       |                                                                                                    |            |                    |               |         |              |                   |             |                                                                                       |
| y selectir                                                                                                    | -                                     |                                      |                                      |                                       |                                                                                                    |            |                    |               |         |              |                   |             | ne test selected. (you must select a<br>p-up box which will allow you to say          |
| y selectir<br>ne before                                                                                                    | e clio                                | cking                                | resi                                 | ult fo                                | or a spec                                                                                                    |            |                    |               |         |              |                   |             |                                                                                       |
| y selectir                                                                                                    | e clio                                | cking                                | resi                                 | ult fo                                | or a spec                                                                                                    |            |                    |               |         |              |                   |             |                                                                                       |
| y selectir<br>ne before                                                                                                    | e clio                                | cking                                | resi                                 | ult fo                                | or a spec                                                                                                    |            |                    |               |         |              |                   |             |                                                                                       |
| y selectir<br>ne before                                                                                                    | e clio                                | cking                                | resi                                 | ult fo                                | or a spec                                                                                                    |            |                    |               |         |              |                   |             |                                                                                       |
| y selectin<br>ne before<br>r print th                                                                                                    | e clio<br>ne te                       | cking<br>st yo                       | resu<br>ou se                        | ult fo                                | or a <mark>spec</mark><br>ed.                                                                                                    | tific test |                    |               |         |              |                   |             | p-up box which will allow you to say                                                  |
| y selectin<br>ne before<br>r print th                                                                                                    | e clio<br>ne te                       | cking<br>st yo                       | resu<br>ou se                        | ult fo                                | or a spec                                                                                                    | tific test |                    |               |         |              |                   |             |                                                                                       |
| y selectin<br>ne before<br>r print th                                                                                                    | e clio<br>ne te                       | cking<br>st yo                       | resu<br>ou se                        | ult fo                                | or a <mark>spec</mark><br>ed.                                                                                                    | tific test |                    |               |         |              |                   |             | p-up box which will allow you to say                                                  |
| y selectin<br>ne before<br>r print th                                                                                                    | e clic<br>ne te:                      | cking<br>st yo<br>s 🖲 send+ 🖲        | g resu<br>ou se<br>∰Export∗ ⊙        | ult fo<br>lecte                       | or a speced.                                                                                                    | tific test | :). Th             | is w          | ill br  | ring         | up a              | pop         | o-up box which will allow you to say                                                  |
| y selectin<br>ne before<br>r print th                                                                                                    | e clic<br>ne te:                      | cking<br>st yo<br>s 🖲 send+ 🖲        | g resu<br>ou se<br>∰Export∗ ⊙        | ult fo<br>lecte                       | or a speced.                                                                                                    | tific test | :). Th             | is w          | ill br  | ring         | up a              | pop         | o-up box which will allow you to say                                                  |
| y selectin<br>ne before<br>r print th<br>meted result<br>dr<br>y selectin                                                                       | e clic<br>ne te<br>Documents<br>ng th | cking<br>st yo<br>s Esend a<br>ne "D | resu<br>ou se<br>®Export+ ≪<br>OCCUI | ult fo<br>lecte<br>Results Sur<br>men | or a spec<br>ed.<br>mmary Q DOT MIS Repo                                                                                                    | tific test | :). Th<br>be al    | is w<br>ole t | ill br  | ring<br>e th | up a<br>e do      | pop<br>Dcum | p-up box which will allow you to say<br>seach<br>nents attached to the test such as a |
| y selectin<br>ne before<br>r print th<br>meted result<br>dr<br>y selectin                                                                       | e clic<br>ne te<br>Documents<br>ng th | cking<br>st yo<br>s Esend a<br>ne "D | resu<br>ou se<br>®Export+ ≪<br>OCCUI | ult fo<br>lecte<br>Results Sur<br>men | or a spec<br>ed.<br>mmary Q DOT MIS Repo                                                                                                    | tific test | :). Th<br>be al    | is w<br>ole t | ill br  | ring<br>e th | up a<br>e do      | pop<br>Dcum | p-up box which will allow you to say<br>seach<br>nents attached to the test such as a |
| y selectin<br>ne before<br>r print th<br>old to foculo<br>where foculo<br>y selectin                                                            | e clic<br>ne te<br>Documents<br>ng th | cking<br>st yo<br>s Esend a<br>ne "D | resu<br>ou se<br>®Export+ ≪<br>OCCUI | ult fo<br>lecte<br>Results Sur<br>men | or a spec<br>ed.<br>mmary Q DOT MIS Repo                                                                                                    | tific test | :). Th<br>be al    | is w<br>ole t | ill br  | ring<br>e th | up a<br>e do      | pop<br>Dcum | o-up box which will allow you to say                                                  |

its 인Send+ 영갑Eport+ 섹, Results Summary 섹, DOT MIS Report

- d ----

🔍 Search 🥃 Clear

1

By selecting the "Results Summary" tab you will open a spreadsheet of all tests performed during the time frame selected. Remember all bold fields must be filled in.

| produkted Results 264 # Notes © Result © Documents © Send • @ Export • Pecults Summary • DOT MIS Report  ever Results Summary View Results Summary Use this form to View Results Summary. All required fields are in bold.  Location Filter Terms Customer:  Program:  This field is required Start Date:  DOT Agency:  This field is required Customer Account Number (All Location Filter Fields Hust Be Selected)  Customer Select Individual Location(s): | Please note<br>for the<br>bottom two<br>sections<br>select the<br>"toggle all"<br>boxes unless<br>your company | View Results Summary         View Results Summary         Use this form to View Results Summary. All required fields are in bold.         Location Filter Terms         Customer:       Program:         DEHO BADLANDS         Start Date:       End Date:         01/19/2022       01/19/2022         Customer Account Number (All Location Filter Fields Hust Be Selected)         Customer Account State         Start Date:         DOT Agency:         Start Date:         End Date:         DOT Agency:         © Toggle All Locations         State Endwidual Location(s):         Bran Deno for ordema, DEMO BADLANDS, DEMO NORTH, DEMO SOUTH         Additional Search Fields |
|----------------------------------------------------------------------------------------------------|----------------------------------------------------------------------------------------------------|----------------------------------------------------------------------------------------------------|
| Additional Search Fields  Togole All Positions Position: View Report Cancel                                                                                                    | has locations<br>you want to<br>separate.                                                                      | Toggle All Postons Position:  ACCOUNTING H, ACCOUNTING H, ACCOUNTS PAYABLE ASSOCIATE, ACCOUNTS P View Report View Report Cancel                                                                                                    |

Once you've entered all your information select "View Report" and a pop-up window will appear with a spreadsheet similar to the Statistical data reports we send out. These papers will only show you the counts for what type of tests you have performed rather than all types of tests with "0" in the boxes.

By selecting the "DOT MIS Report" you will open a DOT MIS report for a time frame you select.

|                                                                                                    | Completed Results                                                                                                    |  |                     |                 |
|----------------------------------------------------------------------------------------------------|----------------------------------------------------------------------------------------------------|--|---------------------|-----------------|
| Create DOT MIS Report   Use this form to create a DOT MIS Report. The data entered will be used to create a pdf report in the required fields are in bold.     Instructions     Customer   Customer   Customer   Customer   Customer   Customer   The field a required   The field a required     The field a required     The field a required     Additional Search Fields                                                                                                    | 🎲 Edit 😠 Notes 💿 Result 📆 Documents 📃 Send 🛛 🕮 Export 👻 🧠 Results Summar 🔍 DOT MIS Report                                                                              |  |                     | 🔍 Search 🥃 Clei |
| Create DOT MIS Report   Use this form to create a DOT MIS Report. The data entered will be used to create a pdf report in the required fields are in bold.     Instructions     Customer   Customer   Customer   Customer   Customer   Customer   The field a required   The field a required     The field a required     The field a required     Additional Search Fields                                                                                                    |                                                                                                    |  |                     |                 |
| Use this form to create a DOT MIS Report. The data entered will be used to create a pdf report in the required DOT format. All required fields are in bold.                                                                                                    | Create DOT MIS Report                                                                                                    |  |                     |                 |
| the required DOT format. All required fields are in bold.  Tatructions  Customer  Customer  This field a required  This field is required  This field is required  Customer  This field is required  Customer  This field is required  Customer  Customer  Custo | Create DOT MIS Report                                                                                                    |  |                     |                 |
| Customer   Customer   This field is required     Start Date:   DOT Agency:   This field is required     Customer Account Locations   Select Individual Location(s):     Select Individual Location(s):     Miditional Search Fields                                                                                                    | Use this form to create a DOT MIS Report. The data entered will be used to create a pdf report in<br>the required DOT format. All required fields are in <b>bold</b> . |  |                     |                 |
| Customer:   This field is required     Start Date:   DOT Agency:   This field is required     This field is required     Totafield is required     Totafield is required <td>- Instructions</td> <td></td> <td></td> <td></td>                                                                                                    | - Instructions                                                                                                    |  |                     |                 |
| Customer:   This field is required     Start Date:   DOT Agency:   This field is required     This field is required     Totafield is required     Totafield is required <td></td> <td></td> <td></td> <td></td>                                                                                                    |                                                                                                    |  |                     |                 |
| This field is required   Start Date:   End Date:   DT Agency:                                                                                                    | Customer                                                                                                    |  |                     |                 |
| This field is required   Start Date: End Date:   DIT Agency:     This field is required     This field is required     Totagle All Locations     Select Individual Location(s):     Additional Search Fields                                                                                                    |                                                                                                    |  |                     |                 |
| Start Date: DOT AgenO7:<br>This field is required<br>This field is required<br>Customer Account Locations<br>Select Individual Location(s):<br>Additional Search Fields                                                                                                    |                                                                                                    |  |                     |                 |
| This field is required This field is required This field is require  |                                                                                                    |  |                     |                 |
| Topple Al Locations Select Individual Location(s):  Additional Search Fields                                                                                                    |                                                                                                    |  |                     |                 |
| Select Individual Location(s):                                                                                                    | Customer Account Locations                                                                                                    |  | $ \longrightarrow $ |                 |
| Additional Search Fields                                                                                                    | Toggle All Locations                                                                                                    |  |                     |                 |
| Additional Search Fields                                                                                                    |                                                                                                    |  |                     |                 |
|                                                                                                    | ×                                                                                                    |  |                     |                 |
| Torone All Poptions ·                                                                                                    | Additional Search Fields                                                                                                    |  |                     |                 |
|                                                                                                    | Tooole All Positions                                                                                                    |  |                     |                 |

Fill in your top section just like you would the "Results Summary" section and fill out as much as you can below. Anything not filled out will be left blank on the DOT MIS report.